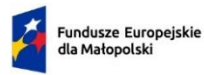

Dofinansowane przez<br>Unię Europejską

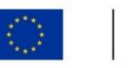

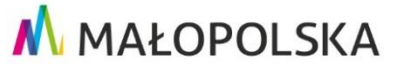

**Załącznik nr 4a do Wzoru Uchwały Zarządu Województwa Małopolskiego w sprawie podjęcia decyzji o dofinansowaniu projektu, dla którego Beneficjentem jest Województwo Małopolskie** 

**Zasady realizacji zadań związanych z wdrażaniem Podmiotowego Systemu Finansowania w ramach projektu**

Użyte w Zasadach określenia oznaczają:

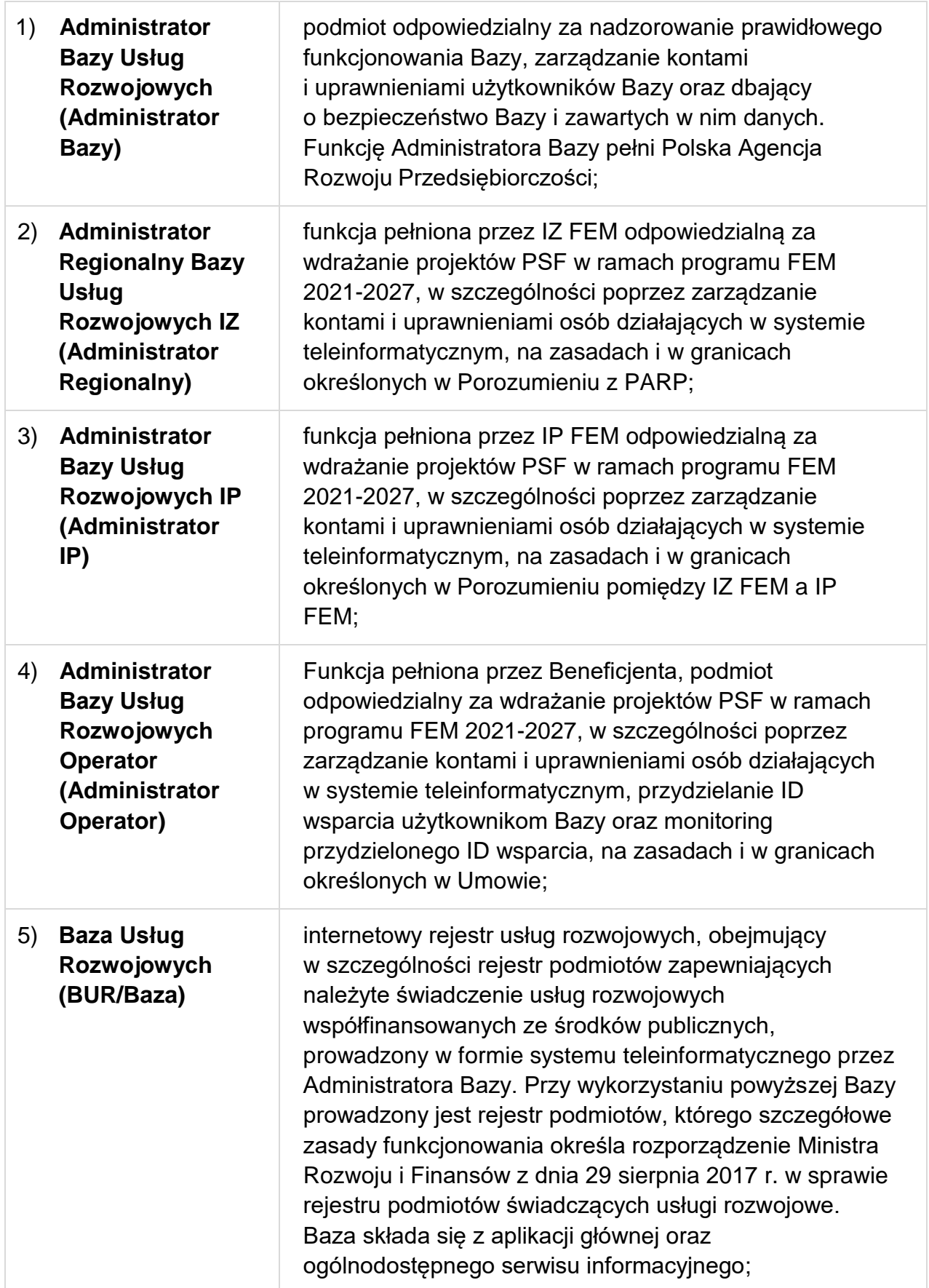

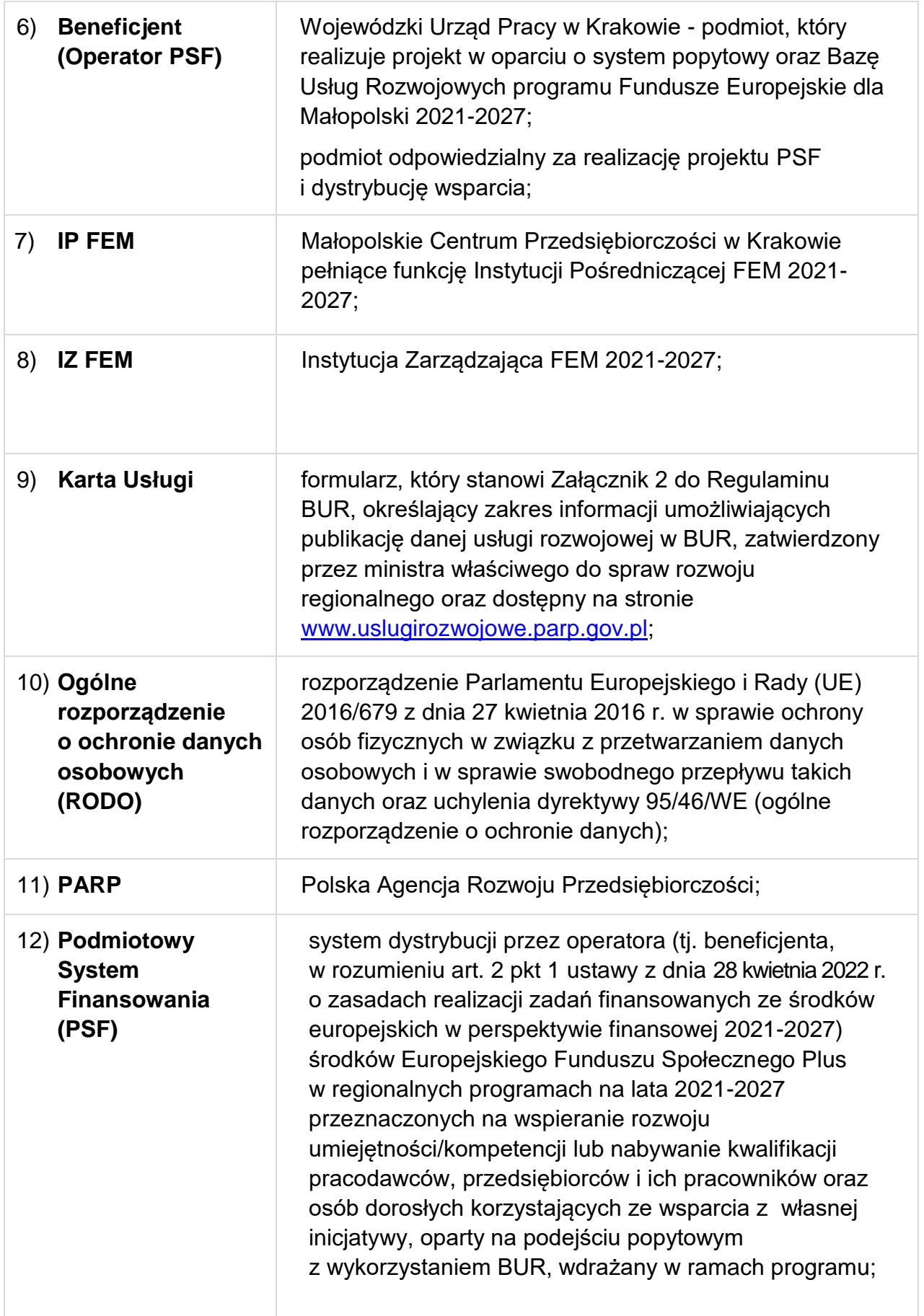

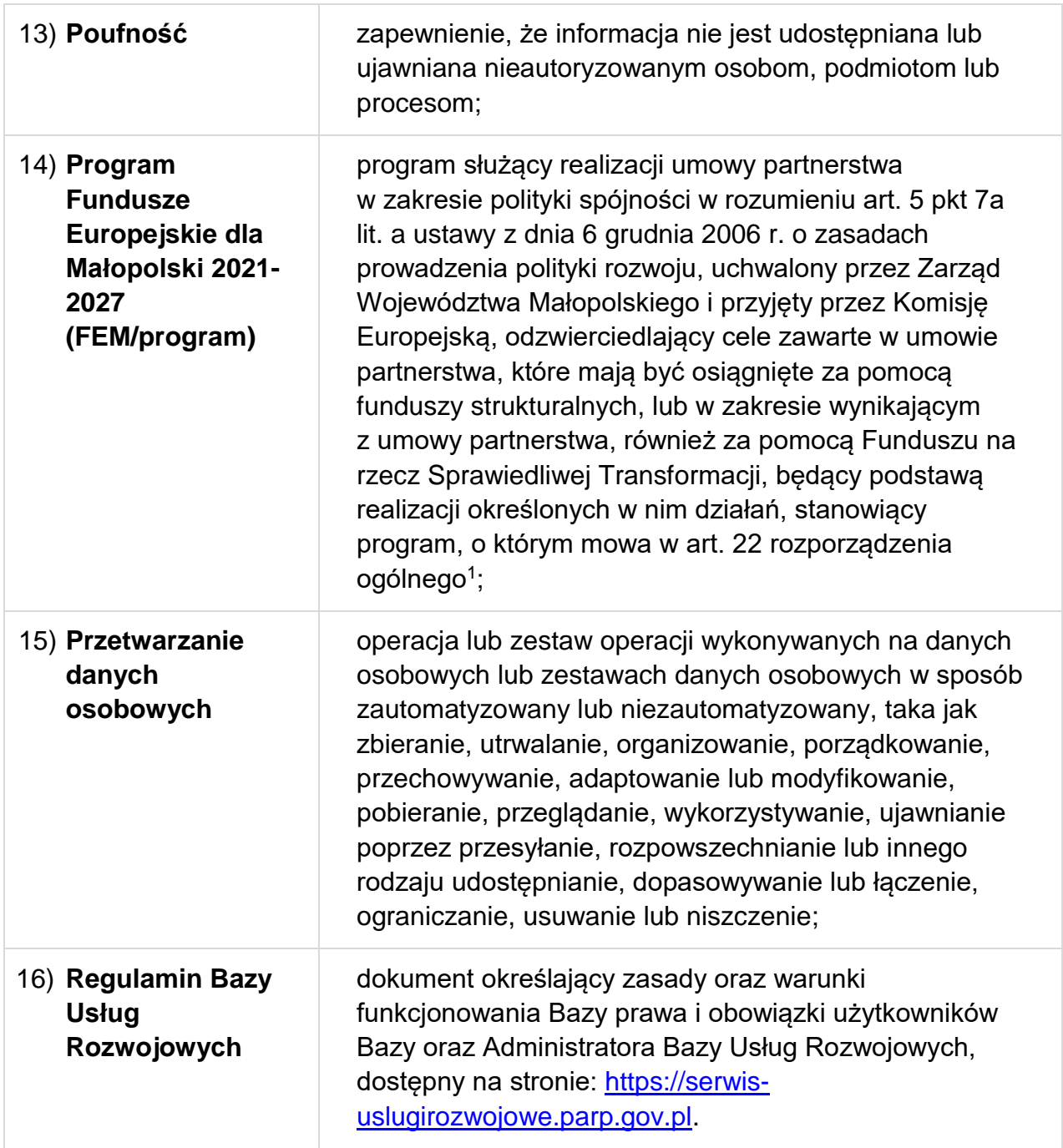

## **§ 1**

-

IP FEM powierza Beneficjentowi (Operatorowi PSF) realizację zadań związanych z wdrażaniem Podmiotowego Systemu Finansowania (PSF) w ramach FEM 2021-2027, w zakresie celów szczegółowych: "a" poprawa dostępu do zatrudnienia i działań aktywizujących dla wszystkich osób poszukujących pracy, w szczególności osób młodych, zwłaszcza poprzez wdrażanie gwarancji dla młodzieży, długotrwale

<sup>1</sup> Rozporządzenie Parlamentu Europejskiego i Rady (UE) 2021/1060 z dnia 24 czerwca 2021 r. ustanawiające wspólne przepisy dotyczące Europejskiego Funduszu Rozwoju Regionalnego, Europejskiego Funduszu Społecznego Plus, Funduszu Spójności, Funduszu na rzecz Sprawiedliwej Transformacji i Europejskiego Funduszu Morskiego, Rybackiego i Akwakultury, a także przepisy finansowe na potrzeby tych funduszy oraz na potrzeby Funduszu Azylu, Migracji i Integracji, Funduszu Bezpieczeństwa Wewnętrznego i Instrumentu Wsparcia Finansowego na rzecz Zarządzania Granicami i Polityki Wizowej.

bezrobotnych oraz grup znajdujących się w niekorzystnej sytuacji na rynku pracy, jak również dla osób biernych zawodowo, a także poprzez promowanie samozatrudnienia i ekonomii społecznej (EFS+), oraz "g" – wspieranie uczenia się przez całe życie, w szczególności elastycznych możliwości podnoszenia i zmiany kwalifikacji dla wszystkich, z uwzględnieniem umiejętności w zakresie przedsiębiorczości i kompetencji cyfrowych, lepsze przewidywanie zmian i zapotrzebowania na nowe umiejętności na podstawie potrzeb rynku pracy, ułatwianie zmian ścieżki kariery zawodowej i wspieranie mobilności zawodowej polegających na:

- 1) zapewnieniu możliwości skorzystania z pomocy o charakterze szkoleniowym i doradczym poprzez funkcjonowanie Bazy oraz PSF,
- 2) pełnieniu funkcji Administratora Operatora Bazy Usług Rozwojowych w ramach FEM 2021- 2027 oraz przetwarzaniu danych osobowych uczestników projektów PSF będących użytkownikami Bazy.

**§ 2**

- 1. BUR stanowi centralny element krajowego systemu zapewniania jakości usług rozwojowych.
- 2. Baza jest zarządzana przez Administratora Bazy, który wykonuje zadania wskazane w porozumieniu zawartym z IZ FEM.
- 3. Administrator Bazy nadaje uprawnienia Administratora Regionalnego, który następnie nadaje uprawnienia Administratora IP, który następnie nadaje uprawnienia administracyjne dla podmiotów realizujących projekty w ramach FEM 2021-2027, w zakresie, o którym mowa w załączniku nr 1.

#### **§ 3**

Do zadań IP FEM należy:

- 1) nadawanie uprawnień administracyjnych dla Beneficjenta (Operatora) realizującego projekt w ramach FEM 2021-2027; szczegółowy zakres funkcjonalności Bazy dostępnych dla Beneficjenta (Operatora), wynikający z powyższych uprawnień, stanowi załącznik nr 1
- 2) administrowanie kontami podmiotów realizujących projekty w ramach FEM 2021- 2027;
- 3) udostępnianie Beneficjentowi (Operatorowi) informacji dotyczących zastrzeżeń, nadużyć i uchybień zidentyfikowanych w ramach czynności kontrolnych i sprawdzających prowadzonych przez PARP oraz IZ FEM nie rzadziej niż raz w miesiącu;
- 4) upoważnianie innych podmiotów, w tym Beneficjenta (Operatora), do przeprowadzenia weryfikacji stanu faktycznego realizacji usługi rozwojowej w miejscu jej świadczenia. Upoważnienie zostanie przesłane niezwłocznie po podpisaniu Umowy do Beneficjenta (Operatora). Wzór upoważnienia stanowi załącznik nr 2.

Beneficjent (Operator) wykorzystuje Bazę w celu realizacji projektu PSF w ramach FEM 2021- 2027, co oznacza, że:

- 1) przekazuje do IP FEM nie rzadziej niż raz na kwartał informację o warunkach otrzymania i rozliczenia wsparcia przez przedsiębiorców, pracodawców i ich pracowników. Informacje te powinny dotyczyć co najmniej dostępności środków wydatkowanych w ramach PSF oraz warunków ich uzyskania;
- 2) przekazuje do IP FEM informacje o planowanych naborach, zawierające datę uruchomienia i nazwę naboru, informację do kogo jest skierowany (jeśli nabór dotyczy wybranej części grupy docelowej projektu) oraz link do strony internetowej z informacjami na temat naboru – nie rzadziej niż raz na kwartał;
- 3) nadaje i wpisuje do BUR indywidualny numer identyfikacji (numer ID wsparcia) przypisany do danej umowy z podmiotem objętym wsparciem;
- 4) przeprowadza weryfikację danych zawartych w Kartach Usług oraz sprawdza stan faktyczny realizacji usługi rozwojowej, w której uczestniczą odbiorcy wsparcia otrzymanego w ramach PSF, w miejscu jej świadczenia (wizyta monitoringowa) zgodnie z zasadami zawartymi w Wytycznych dotyczących realizacji projektów z udziałem środków Europejskiego Funduszu Społecznego Plus w regionalnych programach na lata 2021-2027 oraz programie FEM;
- 5) przyjmuje zgłoszenia o zastrzeżeniach, nadużyciach i uchybieniach związanych z realizacją usługi rozwojowej, w tym tych wynikających ze sprawdzenia stanu faktycznego realizacji usługi, i przekazuje zbiorcze informacje na ich temat do IP FEM, nie rzadziej niż raz w miesiącu;
- 6) wnioskuje do IP FEM o nadanie/zmianę uprawnień administracyjnych, o których mowa w załączniku nr 1 oraz o nadanie/zmianę uprawnień administracyjnych do modułu raportowego Jasperserver dla użytkownika w imieniu Beneficjenta (Operatora);
- 7) przekazuje do IP FEM informacje, zgodnie z załącznikiem 3, o odebraniu uprawnień administracyjnych osobie zgłoszonej wcześniej do IP FEM niezwłocznie, lecz nie później niż w ciągu pięciu dni roboczych od odebrania uprawnień administracyjnych tej osobie;
- 8) monitoruje i na bieżąco aktualizuje poziom uprawnień przyznanych innym osobom;
- 9) uczestniczy wspólnie z upoważnionymi przez PARP instytucjami w upowszechnianiu informacji na temat BUR;
- 10) informuje IP FEM o planowanych działaniach informacyjno-promocyjnych w celu skoordynowania działań na poziomie regionu z działaniami IZ FEM orazPARP nie rzadziej niż raz w kwartale.

**§ 5**

1. Administratorem danych osobowych odbiorców i uczestników usług gromadzonych

w Bazie zgodnie z zakresem danych określonych w art. 87 Ustawy z dnia 28 kwietnia 2022 r. o zasadach realizacji zadań finansowanych ze środków europejskich w perspektywie finansowej 2021-2027 jest Polska Agencja Rozwoju Przedsiębiorczości, ul. Pańska 81/83, 00-834 Warszawa.

- 2. Dane osobowe gromadzone w BUR są przetwarzane przez Administratora Bazy na podstawie ustawy z dnia 9 listopada 2000 r. o utworzeniu Polskiej Agencji Rozwoju Przedsiębiorczości (Dz. U. z 2023 r. poz. 462).
- 3. W celu realizacji zadań, o których mowa w art. 8 ust. 2 ustawy z dnia 28 kwietnia 2022 r. o zasadach realizacji programów finansowanych ze środków europejskich w perspektywie finansowej 2021-2027, dane odbiorców i uczestników projektów, będących użytkownikami Bazy, o których mowa powyżej, są udostępniane Beneficjentowi (Operatorowi). Zakres powyższych danych został określony w załączniku nr 4.
- 4. Beneficjent (Operator), któremu udostępnia się dane, o których mowa w ust. 3, staje się Administratorem udostępnionych danych. Beneficjent (Operator), jako odrębny administrator danych osobowych realizuje wymagania RODO w zakresie zapewnienia zgodności z prawem, rzetelności, przejrzystości, ograniczenia celu, minimalizacji, prawidłowości, ograniczenia przechowywania oraz integralności i poufności przetwarzanych danych osobowych.

### **§ 6**

- 1. Integralną częścią niniejszych Zasad stanowią załączniki:
	- 1) załącznik nr 1: Zakres funkcjonalności Bazy Usług Rozwojowych;
	- 2) załącznik nr 2: Wzór upoważnienia do przeprowadzania weryfikacji stanu faktycznego realizacji usługi rozwojowej w miejscu jej świadczenia;
	- 3) załącznik nr 3: Wzór wniosku o nadanie/zmianę uprawnień administracyjnych w Bazie Usług Rozwojowych;
	- 4) załącznik nr 4: Zakres danych udostępnionych Beneficjentowi (Operatorowi).

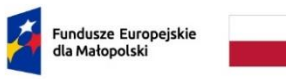

Dofinansowane przez<br>Unię Europejską

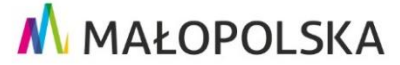

## **Załącznik nr 1: Zakres funkcjonalności Bazy Usług Rozwojowych**

IP w ramach Bazy udostępnia Beneficjentowi (Operatorowi) następujące funkcjonalności:

- a) Administrowanie kontami użytkowników utworzonymi przez osobę upoważnioną przez Beneficjenta (Operatora):
	- nadawanie uprawnień innym użytkownikom systemu (pracownikom Beneficjenta (Operatora) /Partnera),
	- blokowanie kont w zakresie Beneficjenta (Operatora),
	- tworzenie grup uprawnień/ról system umożliwia zdefiniowanie własnych ról dla pracowników Beneficjenta (Operatora) i przypisanie im konkretnych uprawnień.
- b) Przydzielanie nr ID\_Wsparcia zarejestrowanemu w Bazie podmiotowi objętemu wsparciem (pracodawcy/przedsiębiorcy), z którym Beneficjent (Operator) podpisał umowę wsparcia.
- c) Monitoring przyznanych ID\_Wsparcia system umożliwia wyszukiwanie konkretnych usług poprzez rozbudowaną wyszukiwarkę zaawansowaną.
- d) Dostęp do wyszukiwarki dostawców usług.
- e) Podgląd ocen wystawionych za usługę, w ramach której został wykorzystany nr ID\_Wsparcia danej IP FEM lub upoważnionej przez nią instytucji.
- f) Podgląd karty usługi (wszystkie karty z otwartą rekrutacją oraz karty usług dedykowanych, do których przypisano ID\_Wsparcia przyznane przez IP FEM lub inną upoważnioną przez nią instytucję).
- g) Generowanie raportów wg zdefiniowanych szablonów.
- h) Zgłaszanie zapotrzebowania na niestandardowe raporty (dostarczane przez PARP niezwłocznie, jednak nie później niż w terminie 5 dni roboczych).

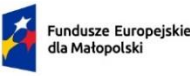

Dofinansowane przez Unię Europejską

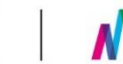

M MAŁOPOLSKA

**Załącznik nr 2: Wzór upoważnienia do przeprowadzania weryfikacji danych oraz sprawdzenia stanu faktycznego realizacji usługi rozwojowej w miejscu jej świadczenia (wizyta monitoringowa)**

### **UPOWAŻNIENIE NUMER …../20…/Baza Usług Rozwojowych do przeprowadzenia weryfikacji stanu faktycznego realizacji usługi rozwojowej w miejscu jej świadczenia**

Działając na podstawie porozumienia z PARP oraz w związku z Porozumieniem zawartym w dniu 22.08.2023 r. z późn. zm. pomiędzy Województwem Małopolskim, w imieniu którego działa Zarząd Województwa Małopolskiego z siedzibą w Krakowie, ul. Basztowa 22, pełniący rolę Instytucji Zarządzającej programem Fundusze Europejskie dla Małopolski 2021-2027 (IZ FEM) a Małopolskim Centrum Przedsiębiorczości w Krakowie pełniącym rolę Instytucji Pośredniczącej FEM (IP FEM) niniejszym upoważniam Wojewódzki Urząd Pracy w Krakowie do przeprowadzenia weryfikacji danych w Kartach Usług oraz sprawdzenia stanu faktycznego realizacji usługi rozwojowej w miejscu jej świadczenia (wizyta monitoringowa)<sup>2</sup> przez podmioty świadczące usługi rozwojowe wpisane do Bazy Usług Rozwojowych.

Powyższa weryfikacja może zostać przeprowadzona w odniesieniu do usługi, na którą dokonano zapisu poprzez Bazę Usług Rozwojowych z wykorzystaniem numeru ID wsparcia nadanego w ramach projektów realizowanych w ramach FEM 2021-2027.

Dostawca usługi jest zobowiązany umożliwić Beneficjentowi (Operatorowi) przeprowadzenie czynności kontrolnych w miejscu realizacji usługi zgodnie z Wytycznymi dotyczące realizacji projektów z udziałem środków Europejskiego Funduszu Społecznego Plus w regionalnych programach na lata 2021-2027 oraz zasadami obowiązującymi w ramach FEM 2021-2027.

Upoważnienie pozostaje w mocy do dnia ……………<sup>3</sup> . Upoważnienie traci moc z dniem rozwiązania Umowy.

W imieniu IP FEM

-

KRAKÓW, dn. ………………. r.

\_\_\_\_\_\_\_\_\_\_\_\_\_\_\_\_\_\_\_\_\_\_\_\_\_\_\_\_

<sup>2</sup> poprzez miejsce realizacji usługi rozwojowej należy rozumieć miejsce usługi realizowanej w formie stacjonarnej, jak i zdalnej np. świadczonej poprzez Internet, portal, platformę itp. środki komunikacji.

<sup>3</sup> Końcowa data realizacji projektu.

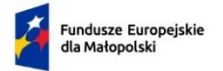

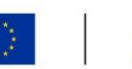

# M MAŁOPOLSKA

**Załącznik nr 3: Wzór wniosku o nadanie/zmianę uprawnień administracyjnych w Bazie Usług Rozwojowych.**

## **WNIOSEK O NADANIE/ZMIANĘ UPRAWNIEŃ administracyjnych w Bazie Usług Rozwojowych/module raportującym Jasperserver**

Wypełnia Beneficjent

- Wniosek o nadanie uprawnień
	- Wniosek o zmianę uprawnień / Zablokowanie konta<sup>1</sup>

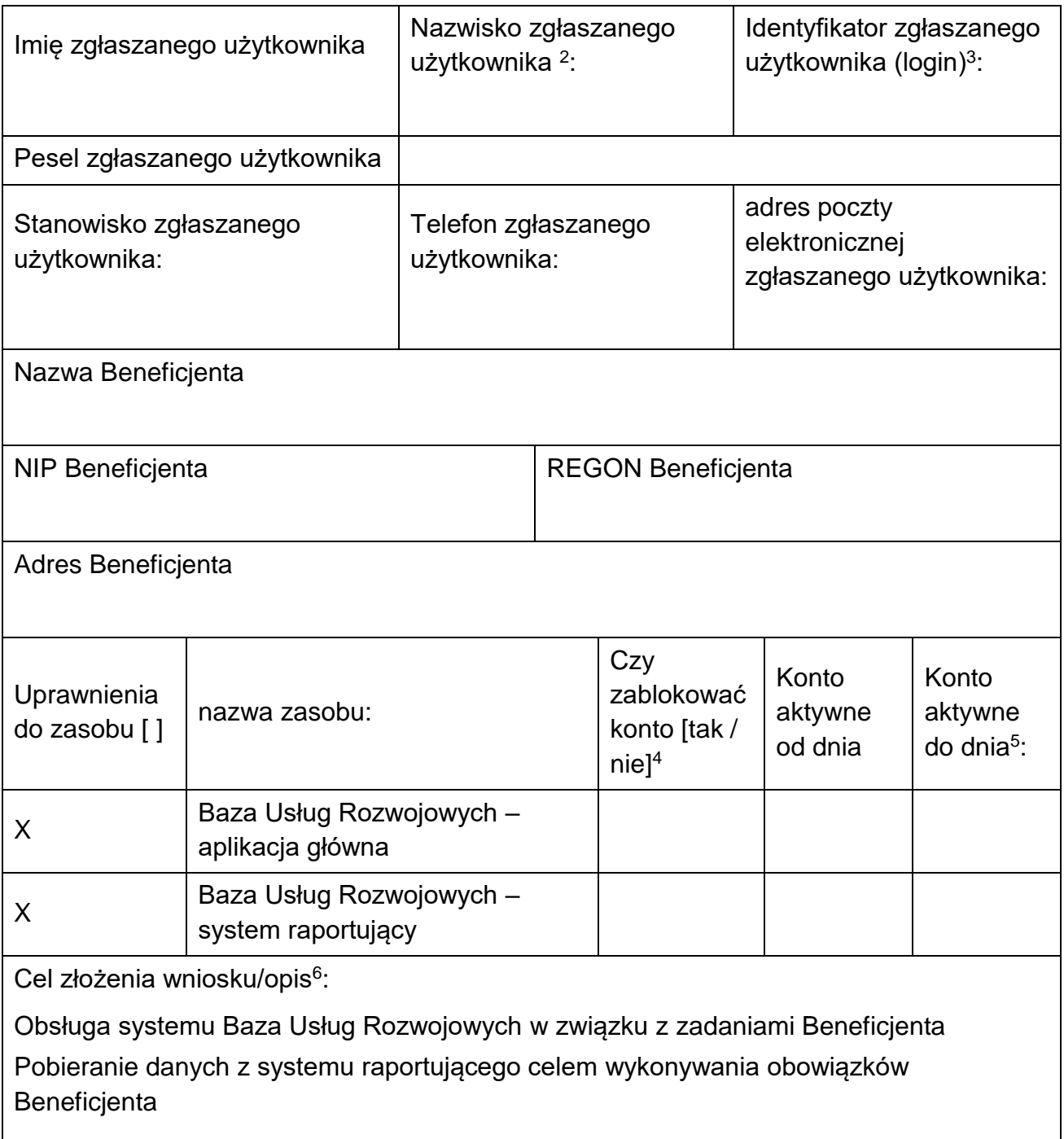

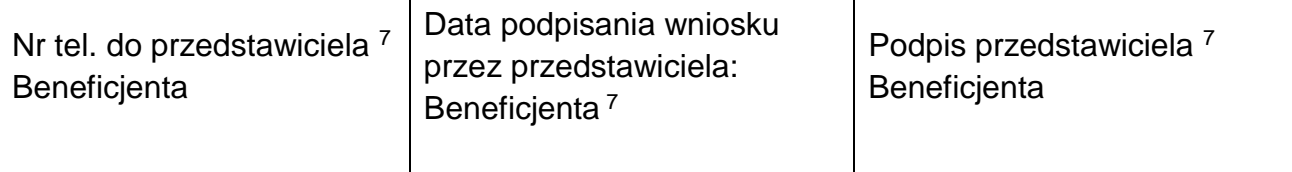

#### Wypełnia IP FEM

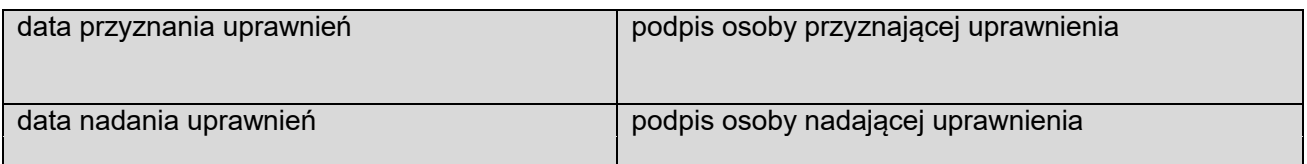

<sup>1</sup> niepotrzebne skreślić;

<sup>2</sup> w przypadku zmiany nazwiska, nazwisko poprzednie należy podać w nawiasie;

<sup>3</sup> należy podać nazwę użytkownika (login) z Bazy Usług Rozwojowych;

<sup>4</sup> dotyczy wniosków o zablokowanie konta użytkownika wskazanego w polu "identyfikator (login)"

<sup>5</sup> nie dłużej niż do dnia 31 grudnia 2029 r.

- <sup>6</sup> należy dostosować do intencji wnioskodawcy, jeżeli wniosek dotyczy wyłącznie nadania uprawnień administracyjnych w aplikacji głównej, nie należy odnosić się do systemu raportującego. Jednym wnioskiem można wnioskować o dostęp do obu zasobów lub tylko do jednego;
- <sup>7</sup> osoba zatrudniona u Beneficjenta (Operatora) co najmniej na stanowisku osoby uprawnionej do podejmowania decyzji w imieniu instytucji.

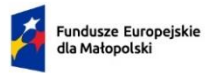

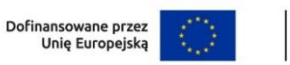

## **Załącznik nr 4: Zakres danych udostępnionych Beneficjentowi (Operatorowi).**

#### **Rodzaj uczestnika:**

- $\triangleright$  Uczestnik,
- $\triangleright$  Podmiot objęty wsparciem.

#### **Uczestnik:**

- Imiona,
- Nazwiska,
- Wiek w chwili przystąpienia do projektu,
- Płeć
- Nr ewidencyjny PESEL (wymagane w przypadku polskich obywateli),
- Informacja o użytkowniku, który nie posiada nr PESEL (np. nie jest polskim obywatelem) w zakresie rodzaju i numeru dokumentu, daty urodzenia oraz płci,
- Adres e-mail,
- Numer telefonu,
- Adres do korespondencji (miejscowość, ulica, nr budynku, nr lokalu kod pocztowy),
- Kraj,
- Województwo
- Powiat
- Gmina
- Obszar wg stopnia urbanizacji (DEGURBA),
- Wykształcenie,
- Wykonywany zawód,
- Zatrudnienie,
- Status uczestnika projektu (przynależność do mniejszości narodowej lub etnicznej, migrantów, obce pochodzenie, bezdomność i wykluczenie mieszkaniowe, niepełnosprawność;
- Zakończenie udziału osoby w projekcie zgodnie z zaplanowaną dla niej ścieżką uczestnictwa,
- Data rozpoczęcia i zakończenia udziału w projekcie.

#### **Podmiot objęty wsparciem:**

- Nazwa instytucji
- REGON/NIP,
- Typ instytucji,
- Adres e-mail,
- Numer telefonu,
- Adres do korespondencji,
- Kraj,
- Forma prawna,
- Forma własności,
- Osoba/y uprawniona/e do podejmowania decyzji wiążących w imieniu wnioskodawcy,
- Czy przedsiębiorca jest w trakcie przechodzenia procesów restrukturyzacyjnych.

Do momentu rozbudowy funkcjonalności Bazy, poniższy zakres danych nt. uczestników indywidualnych projektów współfinansowanych z EFS+ gromadzony będzie przez IP FEM:

- Zakończenie udziału osoby w projekcie zgodnie z zaplanowaną dla niej ścieżką uczestnictwa,
- Data rozpoczęcia i zakończenia udziału w projekcie,
- Rodzaj przyznanego wsparcia,
- Data rozpoczęcia i zakończenia udziału we wsparciu,
- Status na rynku pracy w chwili przystąpienia do projektu,
- Sytuacja osoby w momencie zakończenia udziału w projekcie.

Do momentu rozbudowy funkcjonalności Bazy, poniższy zakres danych nt. uczestników instytucjonalnych projektów współfinansowanych z EFS gromadzony będzie przez IP FEM:

- Pracownicy instytucji objęci wsparciem,
- Data rozpoczęcia i zakończenia udziału w projekcie,
- Rodzaj przyznanego wsparcia.